# Identify and fix misconfigurations to reduce your risk.

## 65% of cyber attacks exploit simple misconfigurations.

Misconfigurations are a result of not changing default settings or letting your assets "get away from you".

Assets that are not tracked and monitored can easily become vulnerable and outdated. Cyber incidents can regularly be tracked back to misconfiguration.

This is because organisations lack an accurate, up-to-date view of configurations.

## Rebasoft provides a unified view of configurations:

#### Unified index of secure configuration items.

Rebasoft builds a detailed analysis of the assets it has discovered, covering the network, end user PCs, servers and IoT systems. It makes life easier for the security and operations teams to have everything in place.

#### 2

3

#### Enable cross-team co-operation.

Rather than security and operations teams having their own tools with conflicting, incomplete data, they can both work from the same tool and the same complete data.

#### See your compliance score.

Rebasoft provides metrics together with detailed information on the issue to allow administrators to quickly solve issues and close down security loopholes.

## **Benefits**:

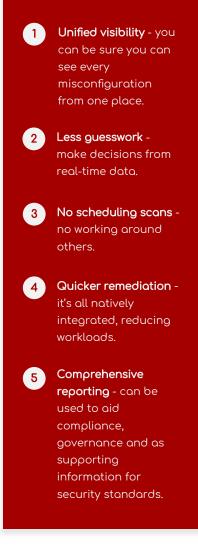

## The Rebasoft secure configuration system

### Secure configuration

Flexible, at-a-glance status of key security measures. Answering critical security questions like:

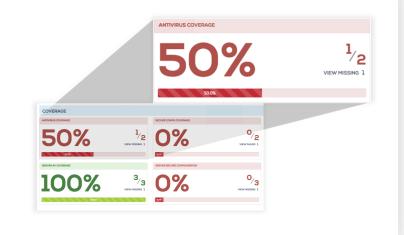

#### Is AutoPlay disabled?

2 Are users allowed to install their own apps?

- 3 Are personal firewalls and disk encryption enabled?
- Are Linux servers recommended SSH access settings enforced?

### Network perimeter security

The key to building a secure environment is ensuring the network is secured:

- Are network device management interfaces locked down to encryption methods?
- 2 Are default passwords changed?
- 3 Are third party connections identified and approved?

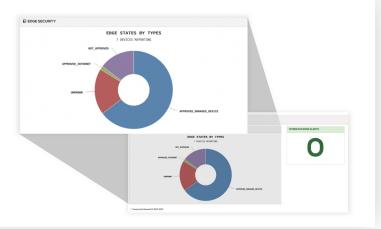

## End-of-life

Track hardware and software status to plan for end-of-life:

- Identify all assets.
- Monitor their age.
- Monitor their performance.

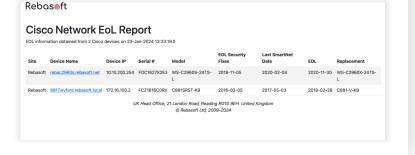

### Contact us

Phone: +44 (0) 800 779 7322 Email: sales@rebasoft.net Web: www.rebasoft.net 21 London Road Twyford RG10 9EH United Kingdom